# **Lecture 9. Introduction to Analog Behavioral Description Language**

Jaeha KimMixed-Signal IC and System Group (MICS) Seoul National University jaeha@ieee.org

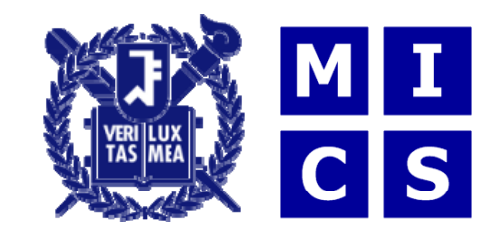

## **Overview**

- Readings
	- $\Box$  Verilog-A Langauge Reference Manual: http://www.vhdl.org/verilog-ams/htmlpages/publicdocs/lrm/VerilogA/verilog-a-lrm-1-0.pdf
	- $\Box$ Designer's guide website (http://www.designers-guide.org)
- **Background** 
	- $\Box$  To describe ideal behaviors of analog circuits, we used to build artificial circuits with ideal sources/RLC, switches, and dependent elements. Analog behavioral description language lets you do this procedurally. While the original intent of Verilog-A is to ease writing compact models, I find it most useful while writing testbenches.

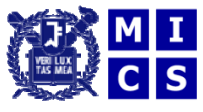

#### **Device Model Writer's Nightmare**

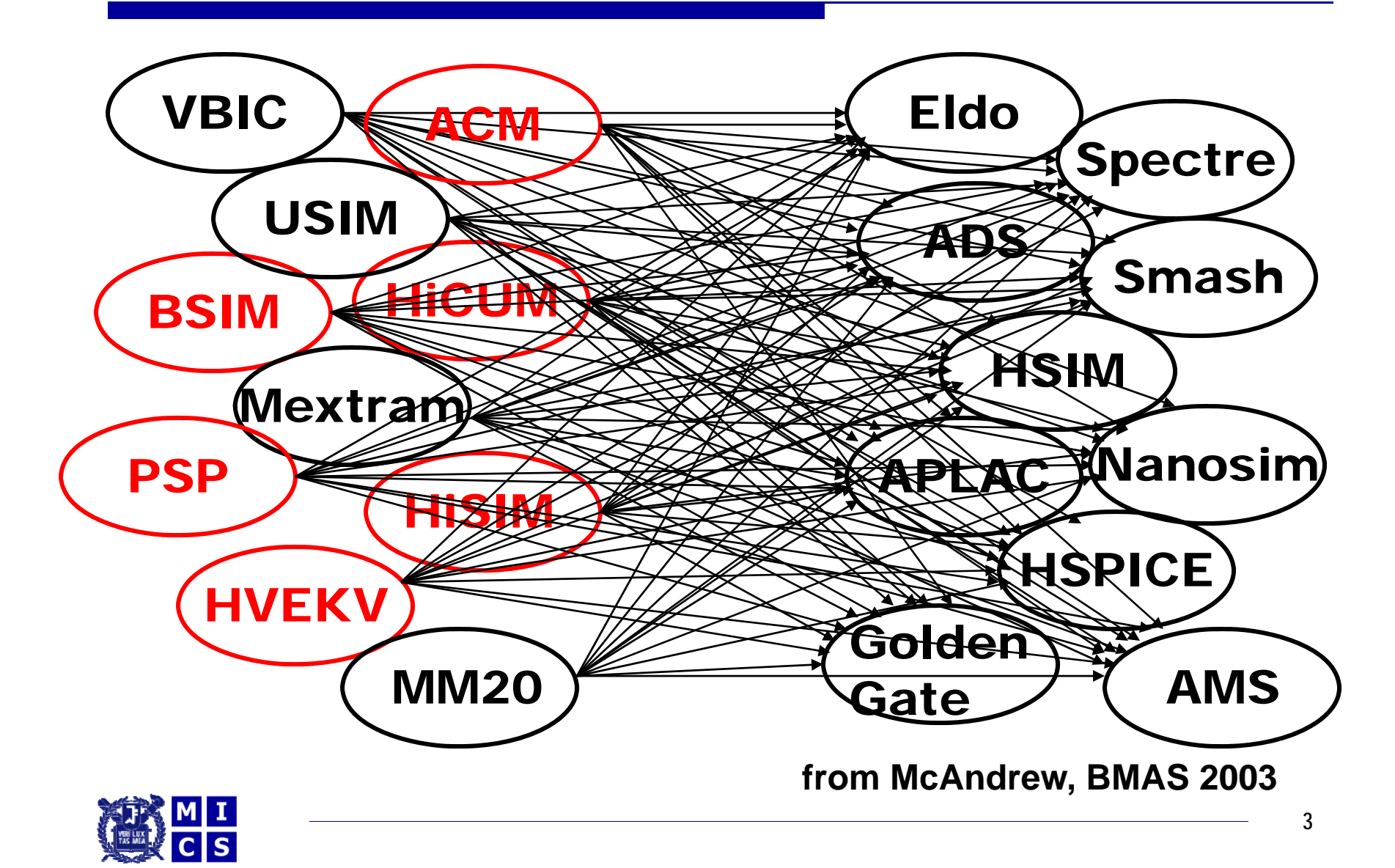

#### **The Solution**

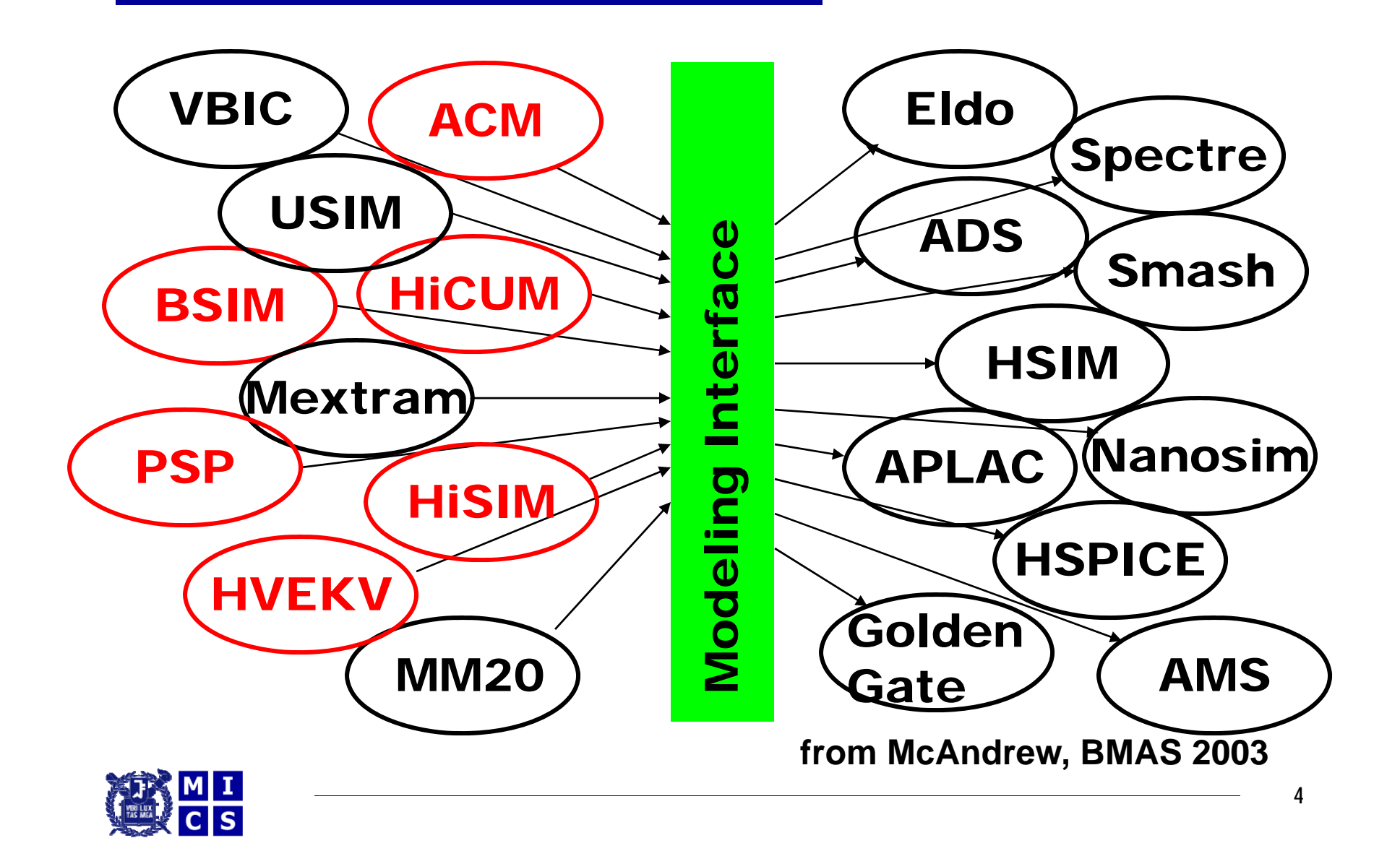

# **Verilog-A: Analog Behavioral Modeling**

- The original intent: replace C compact device models
- Versatile and simulator-independent
- No need to explicitly compute the derivatives

```
module mos(d,g,s,b);
inout d,g,
s
,
b
;
                                  module mos(d,g,s,b);
        ,g,  inout d,g,
s
,
b
;
,g,  analog
  I(d,s) <+ 
       k
*(V(g s)
-Vth)
^alpha;
 (V(g
,s) Vth) alpha; $table model(
                                  analog
                                    I(d,s) <+ 
endmodule$table model(
                                         _model("mos_IV.dat", V(g,s));
                                  endmodule
```
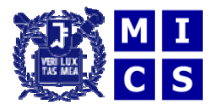

# **Verilog-A: Jump Start**

- $\mathcal{L}(\mathcal{A})$  Verilog-A borrows the syntax from Verilog  $\Box$ Intuitive and easy to read and learn
- **The State**  Based on through and across variables
	- $\Box$ □ Set up is for KCL and KVL
	- $\Box$  Understand the "contribution" operator **I(di,si) <+ Ids; V(d ,di) <+ I(b\_rd)\*rd;**
- ■ Dynamic flows are done via ddt () **I(t,b) <+ ddt(C \* V(t,b));**

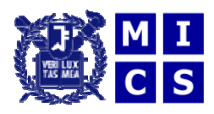

# **Verilog-A: First Example**

```
module cg_amp(in,out,vdd);
inout in, out, vdd;
electrical in, out, vdd;
parameter real Cg = 100f;
parameter real CL = 1p;
parameter real k = 100u;
Parameter real alpha = 1.25;
analog begin
  I(in) <+ Cg*ddt(V(in));
  I(out) <+ k*(V(in)-Vth)^alpha;
  I(out) <+ CL*ddt(V(out));
  I(vdd,out) <+ V(vdd,out)/R;
endendmodule
```
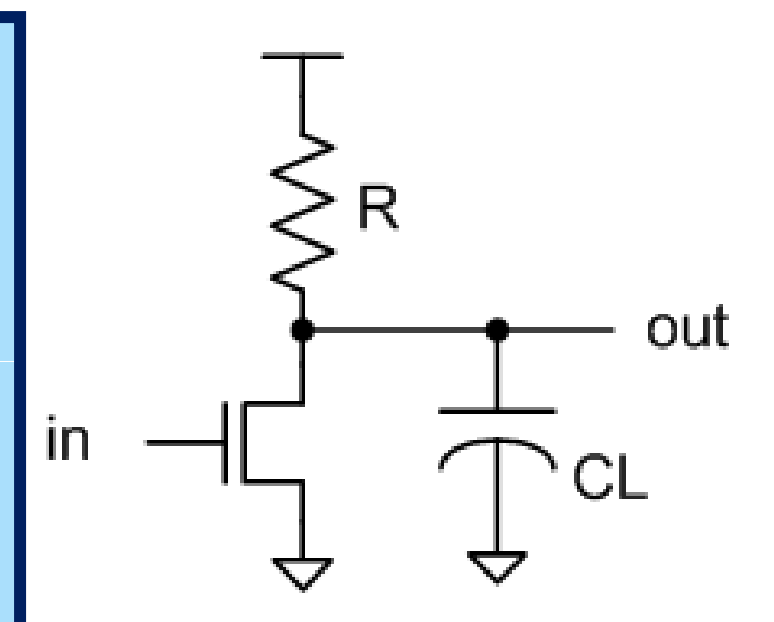

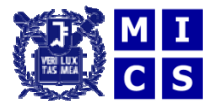

# **Input/Output Ports**

- Conservative systems (electrical)
	- $\Box$  Two values are associated with every node: potential (voltage) and flow (current)
	- $\Box$  The system obeys the KVL and KCL: their values need to be solved by an ODE
	- $\Box$ In general, signals flow bidirectional
- Signal-flow systems (**voltage, current** )
	- $\Box$ Only voltage or current is associated with the node
	- $\Box$  Unidirectional signal flow: their values are determined by simple assignments

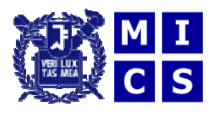

## **Contribution Operator "<+"**

- Only valid within the **analog** block
	- $\Box$ You cannot assign both flow and potential to the same branch

```
analog begin
  I(n1,n2) <+  expression 
;
  V(n3,n4) <+ expression
;
end
```
- **Service Service**  "<+" accumulates the contributions on the branch within the simulation cycle
	- $\mathbb{R}^2$ Differs from '=' in that the contributions are accumulated
	- $\mathcal{L}^{\text{max}}$  $\blacksquare$  Differs from ' $+=$ ' in that the value is reset every time step

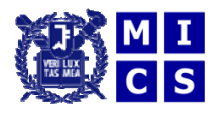

# **But Verilog-A Can Also Do:**

- $\blacksquare$ Run-time measurement
- $\mathcal{L}(\mathcal{L})$ Assertion checks
- $\mathcal{L}^{\text{max}}_{\text{max}}$ **E** Stimuli generation
- $\mathcal{L}^{\text{max}}$ Testbenches
- Solve and optimization

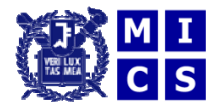

#### **Verilog-A: Run-time Measurement**

 Recording the transition times of a clock  $\Box$ No need to store  $\cdot$ tr0; can auto-start/stop

```
module snork (clk);
in
put clk;
parameter real threshold = Vdd/2;
integer file;
analog begin  
  @(initial_step) file = $fopen("clk_transition");
  @(cross(V(clk)-threshold, +1, 1e-12))
      $fdisplay(file, 
"%1 4g . ", $abstime); 
  @(final_step) $fclose(file);
endendmodule
```
**Slide 11**

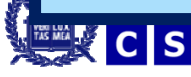

# **Verilog-A: Assertion Checks**

- Check circuit behavior in run-time
	- $\Box$ Report when violation occurs
	- $\Box$  e.g., gate oxide breakdown checks, PN forward-bias checks, saturation checks, …
- Checker can be instantiated as subckt
	- $\Box$ Embed checkers in your circuit
	- $\Box$  Then each of its multiple instances will have its own checkers automatically

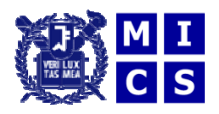

#### **Example: Oxide Breakdown Check**

```
.SUBCKT nmos_ox d g s b W=W1 L=L1
M1 d g s b nmos W=W1 L=L1
X1 d g s b ox_checker Vmax=2V
.ENDS
```

```
module ox_checker(d,g,s,b);
inout d,g,s,b;
parameter real Vmax=inf;
analog
  if (V(g,s) > Vmax or V(g,d) > Vmax)
      $display("transistor is toast at %1.4g sec",
            $abstime);
endmodule
```
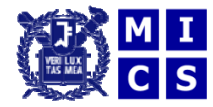

# **Verilog-A: Stimuli Generation**

- Create stimuli not readily available
- e.g., clock waveform with AC jitter

```
module clock_w_jitter (clk, jitter);
input jitter;  
output clk;
parameter real vos, vsw, tcyc, tedge;
analog begin
  V(sine) <+ cos(2*`M_PI*$abstime/tcyc + V(jitter));
  V(clk) <+ vos + vsw*tanh(tcyc/tedge/`M*PI*V(sine));
endendmodule
```
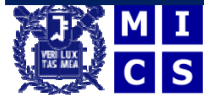

## **Jitter Source (Spectre Format)**

#### ■ AC jitter source:

```
Vjtr (jitter gnd) vsource pacmag=1
Clksrc (clk jitter) clk_w_jitter
+ dd/2 dd/2 t d 100 t 1
+ vos=vdd/2 vsw=vdd/2

e
dge=100p 
tcyc=
n
```
#### $\mathcal{L}(\mathcal{A})$ White jitter source:

```
Vjtr (jitter gnd) bsource v=0 
+ isnoisy=yes white_noise(var_j)
Clksrc (clk jitter) clk_w_jitter
+ vos=vdd/2 vsw=vdd/2 tedge=100p tcyc=1n
```
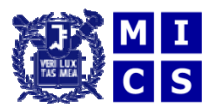

## **Verilog-A: Testbenches**

- Measure input offset of a comparator  $\Box$ Takes input voltage sweep with transient sim
- Imagine a module that finds the input offset through feedback

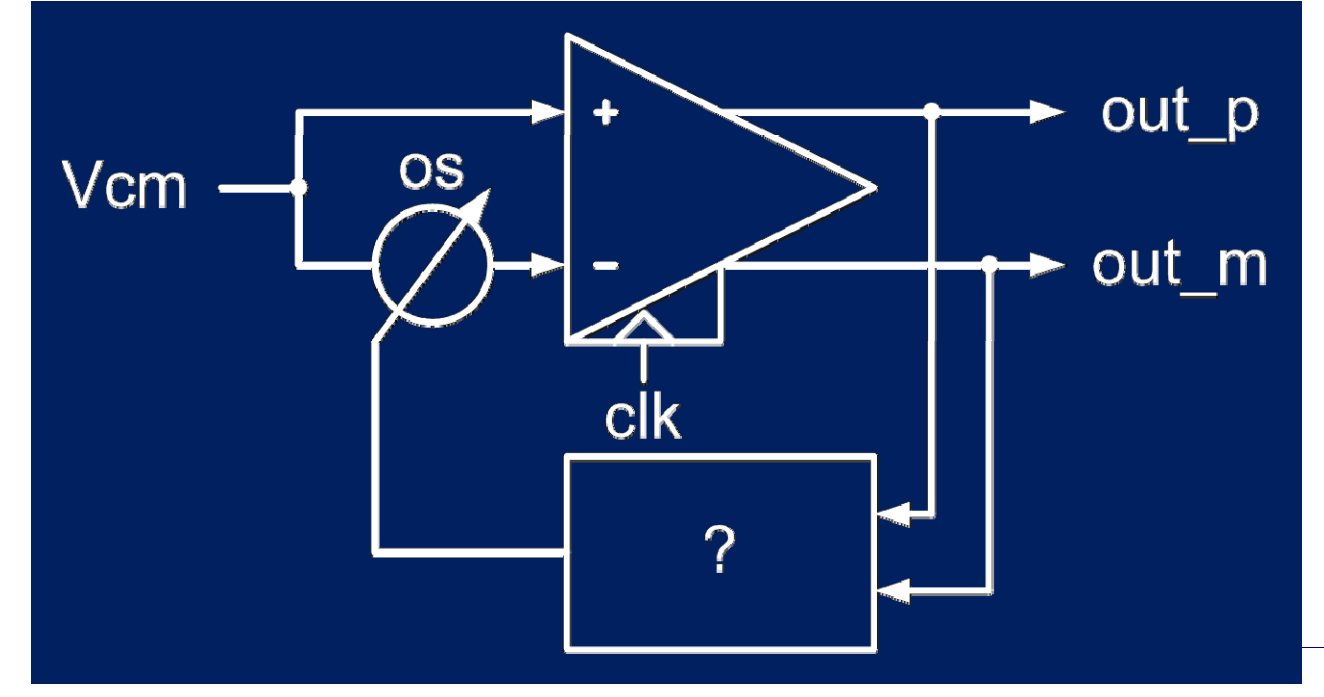

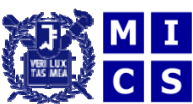

# **The Imaginary Module**

- $\mathcal{L}^{\text{max}}$ Metastable:  $outp == outn$  at all times
- $\mathcal{L}^{\text{max}}$ Adjust offset based on outp-outn

```
\texttt{module} \texttt{meas\_comp\_offset}(\texttt{osp, osn, outp, outn});input outp, outn;
output osp, osn;
analog begin
  V(osp,osn) <+ -0.1 * idt(V(outp,outn), 0.0);
endendmodule
```
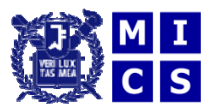

#### **Simulation Response**

 $\mathcal{L}(\mathcal{A})$ Single transient sim finds the offset

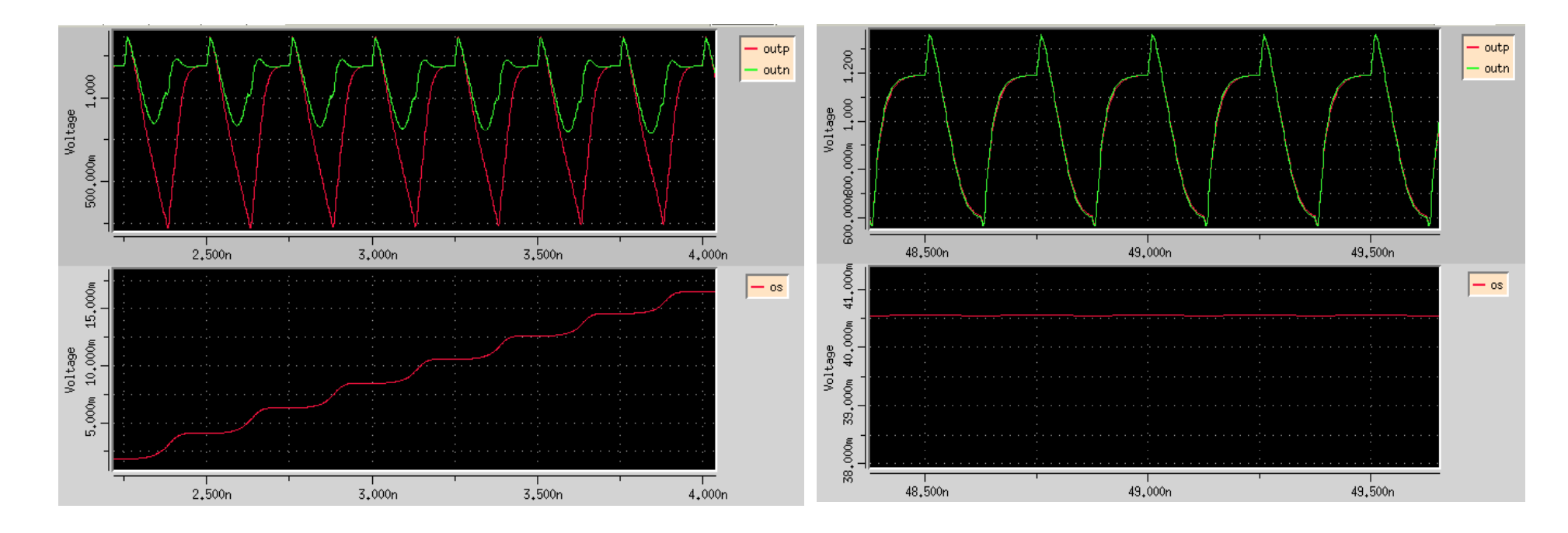

#### **Before Settling After Settling**

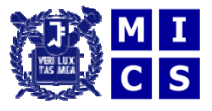

# **Verilog-A: Indirect Assignment**

 $\bullet\quad$  **v(x)**: <condition>;

*Find V(x) that satisfies the <condition>*

 $\mathcal{L}_{\text{max}}$ Can describe differential equations

 $V(x): ddt(V(x)) = A*V(x) + b;$ 

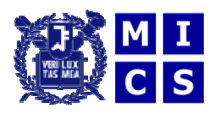

#### **Verilog-A: Solver/Optimizer**

 $\blacksquare$  Solve  $f(x) = 0$ :

 $V(f)$  <+  $V(x)^2$  -  $2*V(x)$  - 3;  $V(x): V(f) == 0;$ 

Minimize  $f(x)$ :

 $V(f)$  <+  $V(x)^2$  -  $2*V(x)$  - 3;  $V(x)$ :  $ddx(V(f)) == 0;$ 

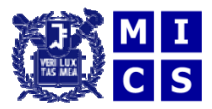

# **Verilog-A: Caveats**

Resurgence of almost forgotten errors:

*"Time step too small ""DC convergence failure"*

- Easy to write models that are numerically ill-conditioned  $\Box$ Bad news: simulator dependent
- Some rules:
	- П Avoid discontinuities in values and derivatives
	- $\Box$ Avoid sharp transitions (or zero capacitance nodes)
		- –Ideal system for SPICE is a low-order linear system

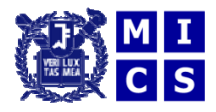

# **Using Verilog-A in SpectreRF**

- Verilog-A modules must not have "hidden states"
	- $\Box$ Shooting method needs access to all the states in the circuit
	- $\Box$  States (memories) that affect the behavior, but not visible to SPICE engine as V or I
- For example, you can't use "absdelay"
	- $\Box$  $exp(-Td^s)$  has infinite number of states
	- $\Box$ Internal states are not accessible by SPICE
	- $\Box$ Instead, approximate it as a finite-bandwidth system

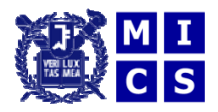